## **Viewing Honors and Awards**

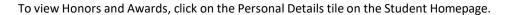

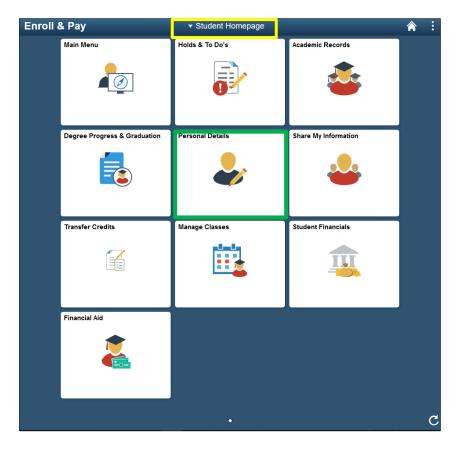

Select the Honors and Awards link to view the any honors that have been awarded to the student.

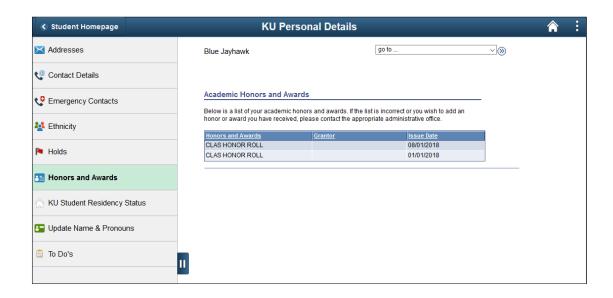